# **WordHyphenSettings.AutoHyphen**

## **Description**

Sets or returns a boolean that represents whether or not Word will automatically hyphenate this document.

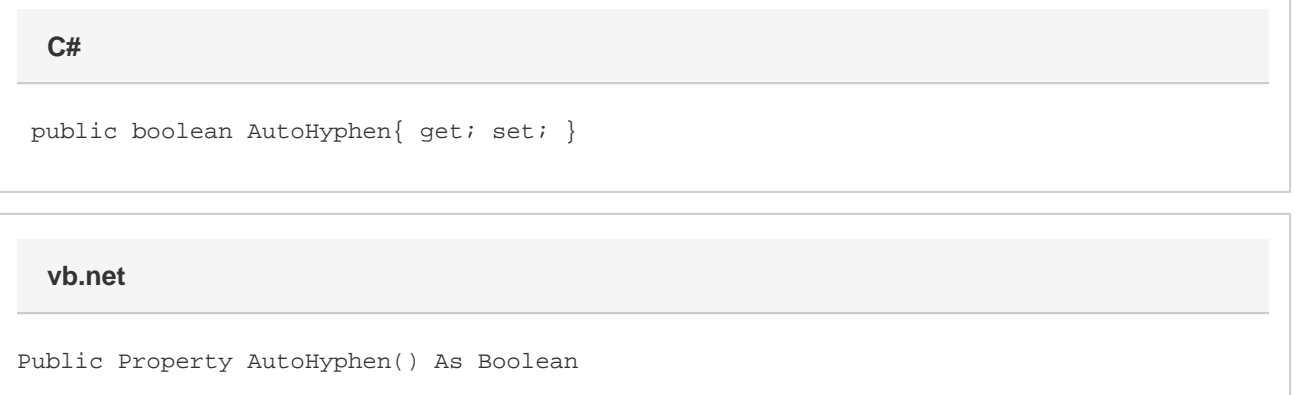

#### **Remarks**

This option is set to false by default.

MS Word equivalent: Tools menu > Language > Hyphenation... > Automatically hyphenate document

### **Examples**

 //--- Return AutoHyphen bool autoHyphen = hyphenSettings.AutoHyphen; //--- Set AutoHyphen hyphenSettings.AutoHyphen = true; **C#**

#### **vb.net**

```
 '--- Return AutoHyphen
Dim autoHyphen As Boolean = hyphenSettings.AutoHyphen
'--- Set AutoHyphen
```

```
 hyphenSettings.AutoHyphen = True
```